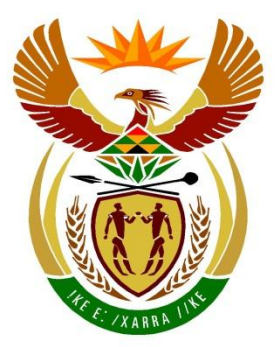

# basic education

Department: **Basic Education REPUBLIC OF SOUTH AFRICA** 

# **SENIOR CERTIFICATE EXAMINATIONS/ NATIONAL SENIOR CERTIFICATE EXAMINATIONS**

# **COMPUTER APPLICATIONS TECHNOLOGY P1**

**2019**

# **MARKING GUIDELINES**

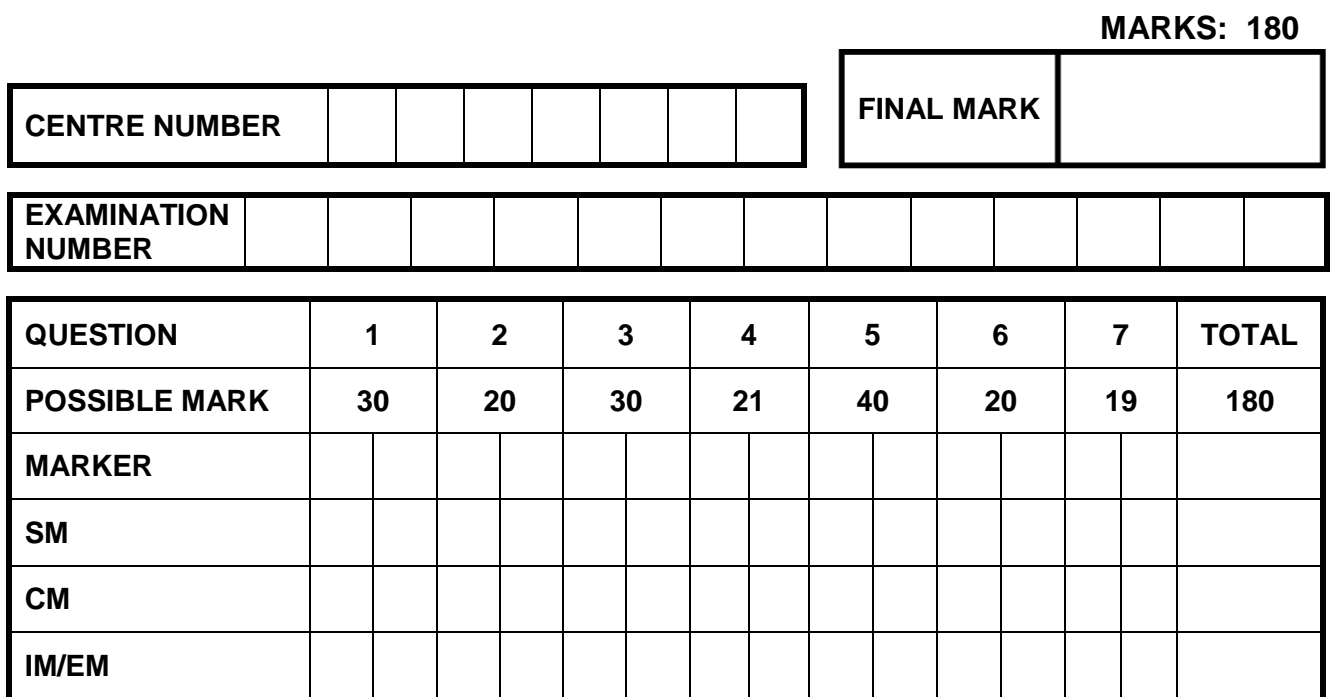

**These marking guidelines consist of 13 pages.**

*Copyright reserved Please turn over*

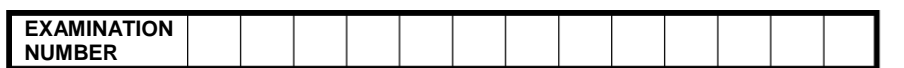

### **IGNORE SPELLING IN ALL CASES WHERE IT WOULD NOT HAVE ANY IMPACT ON THE ANSWER.**

**QUESTION 1 File name: 1Street Total Q1: 30** 

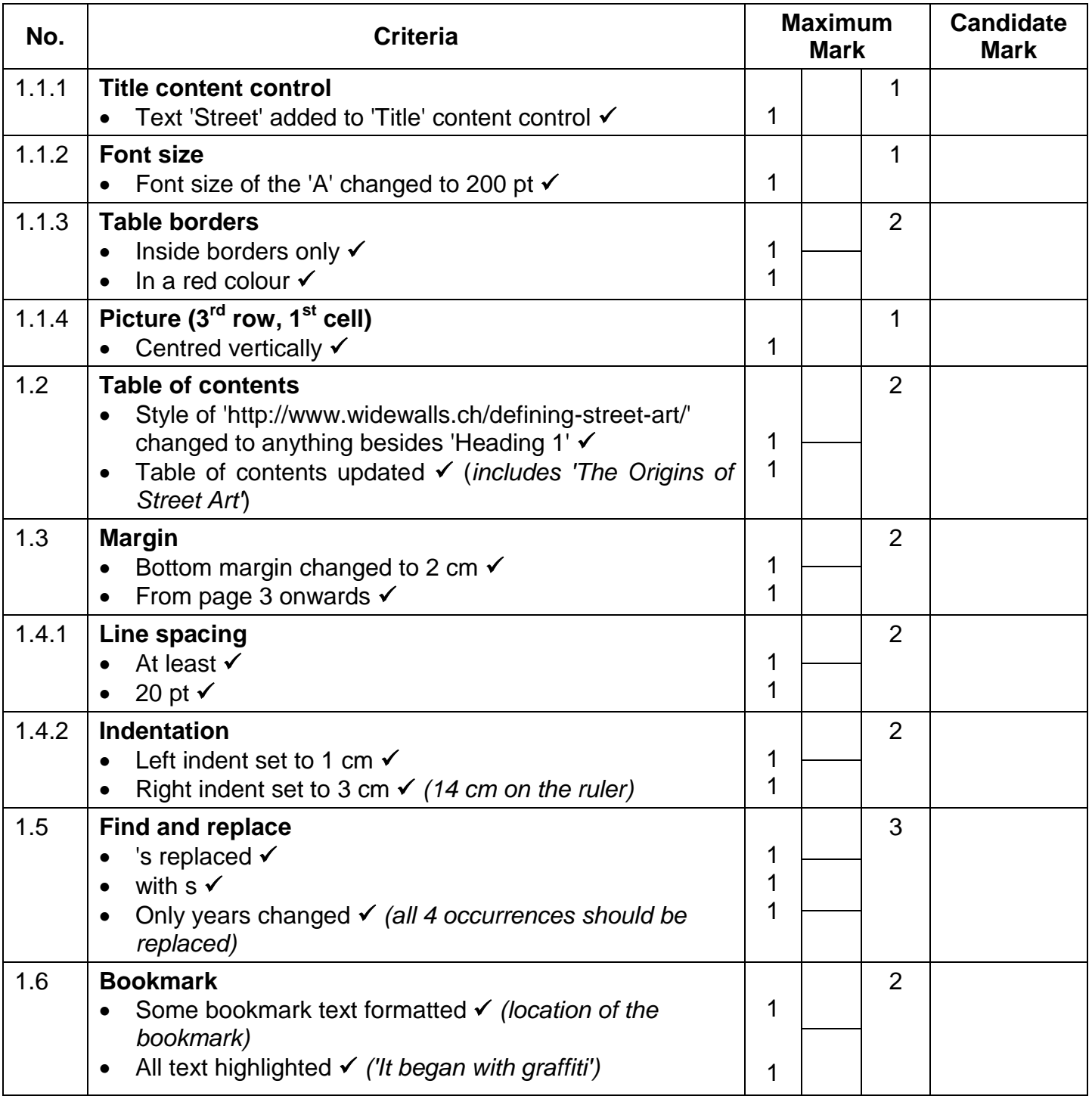

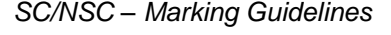

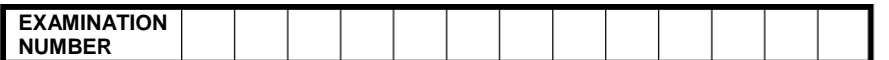

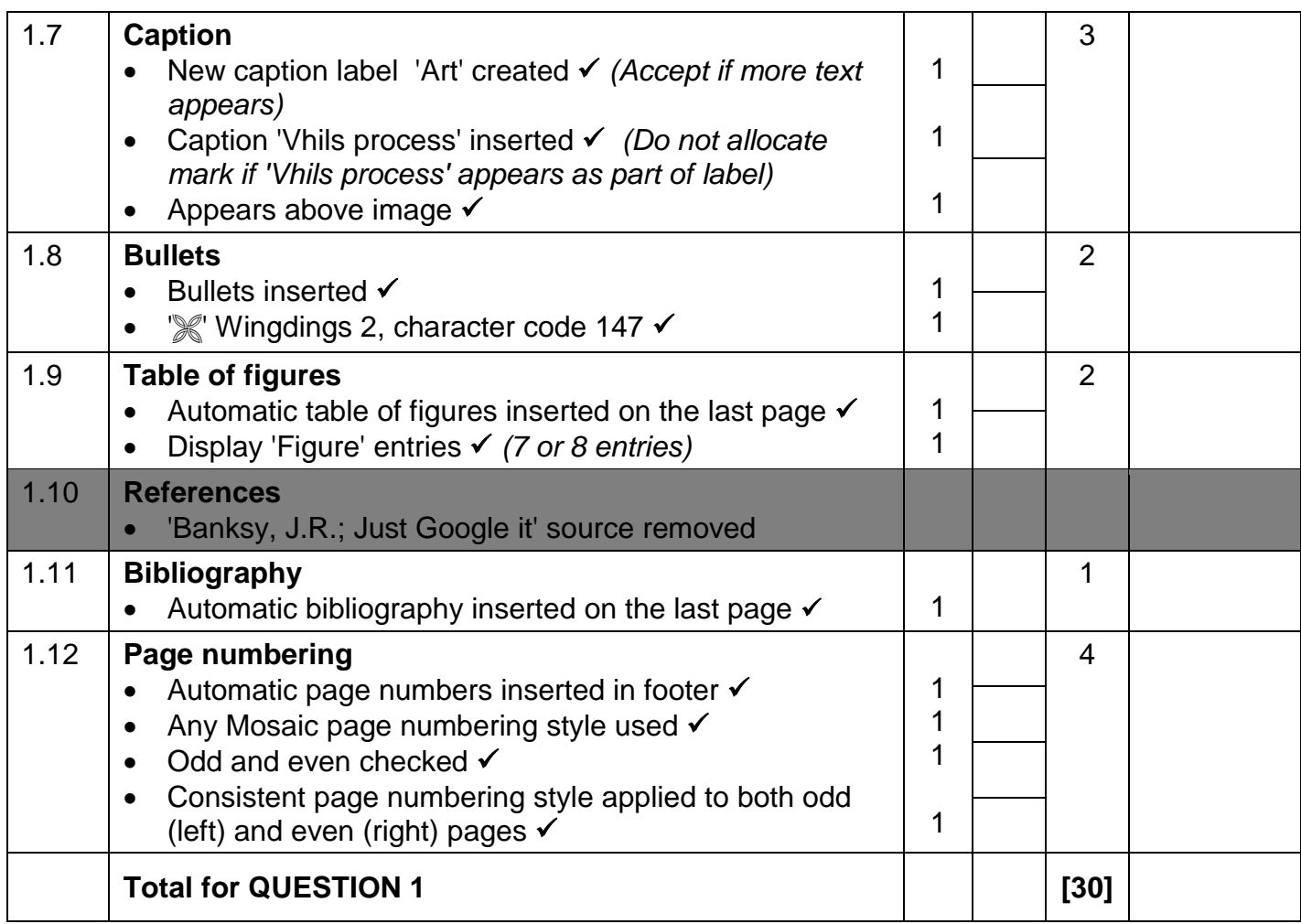

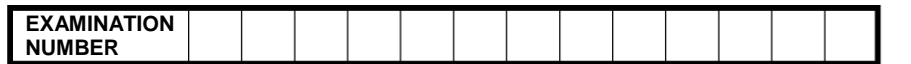

### **QUESTION 2 File names: 2Donations, 2Merged Total Q2: 20**

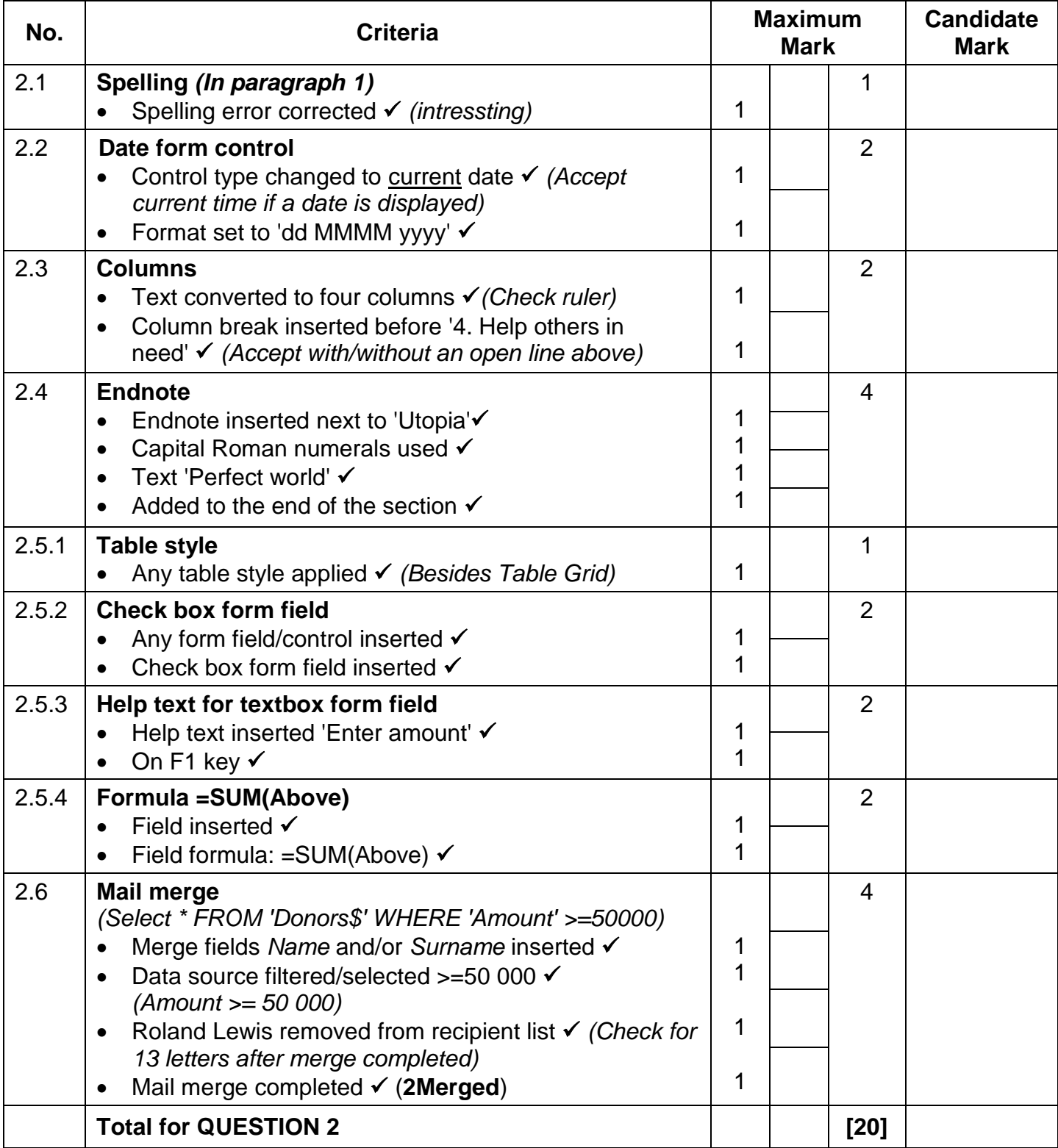

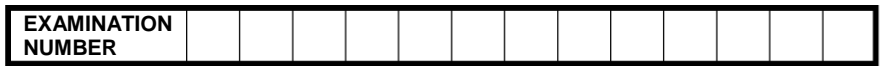

### **QUESTION 3 File name: 3Comp Total Q3: 30**

- *Mark the questions from the formulae and not the values/answers in the cell.*
- *Check against candidate's actual work (Cell references may differ, depending on the candidate's response).*
- *Candidate may use multiple formulae or cells as 'building blocks' to reach answers.*
- *Named ranges can be used instead of cell references.*
- *Any function that works consistently for the data should be accepted.*

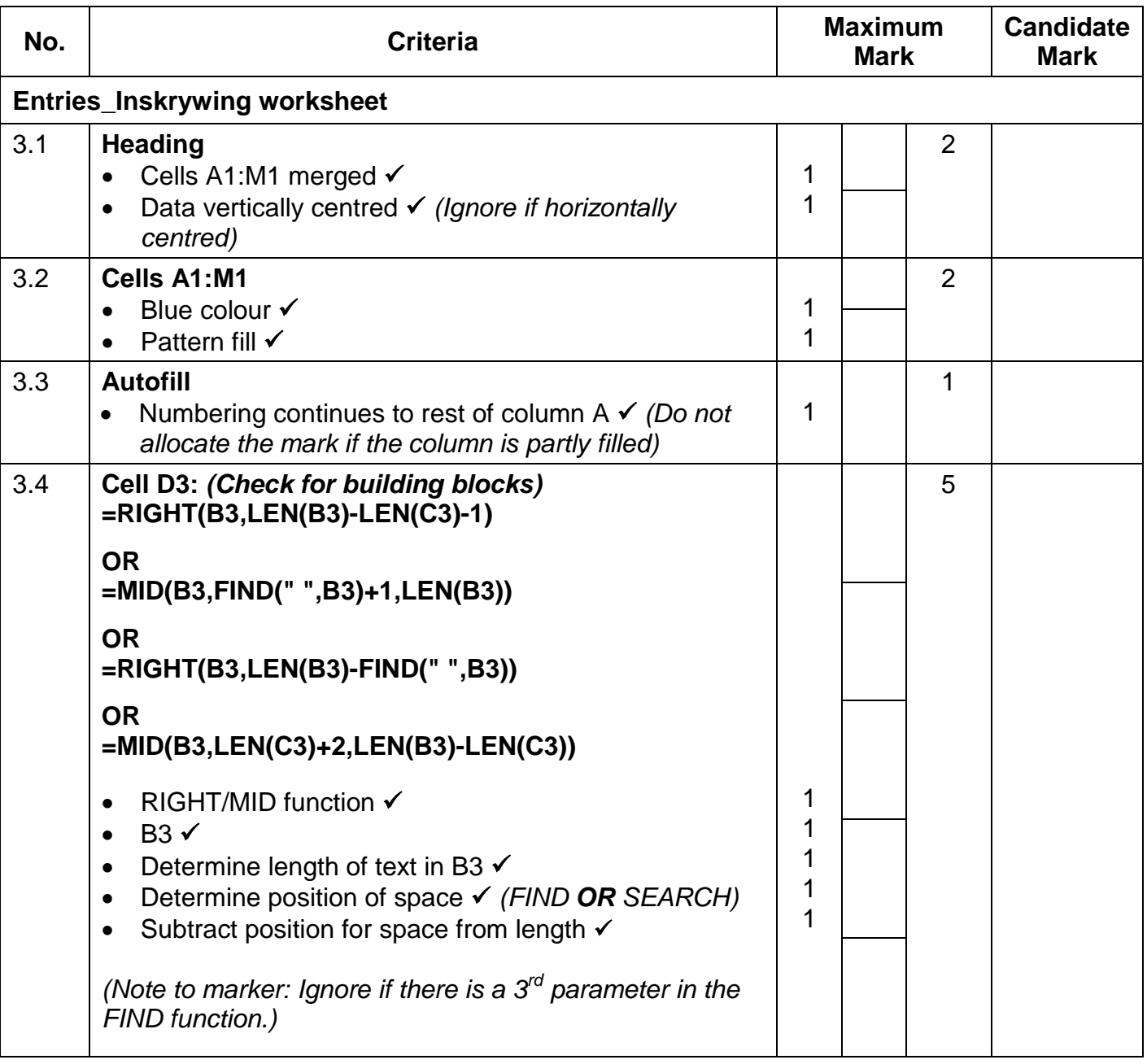

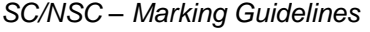

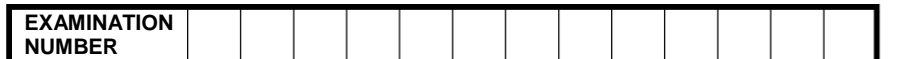

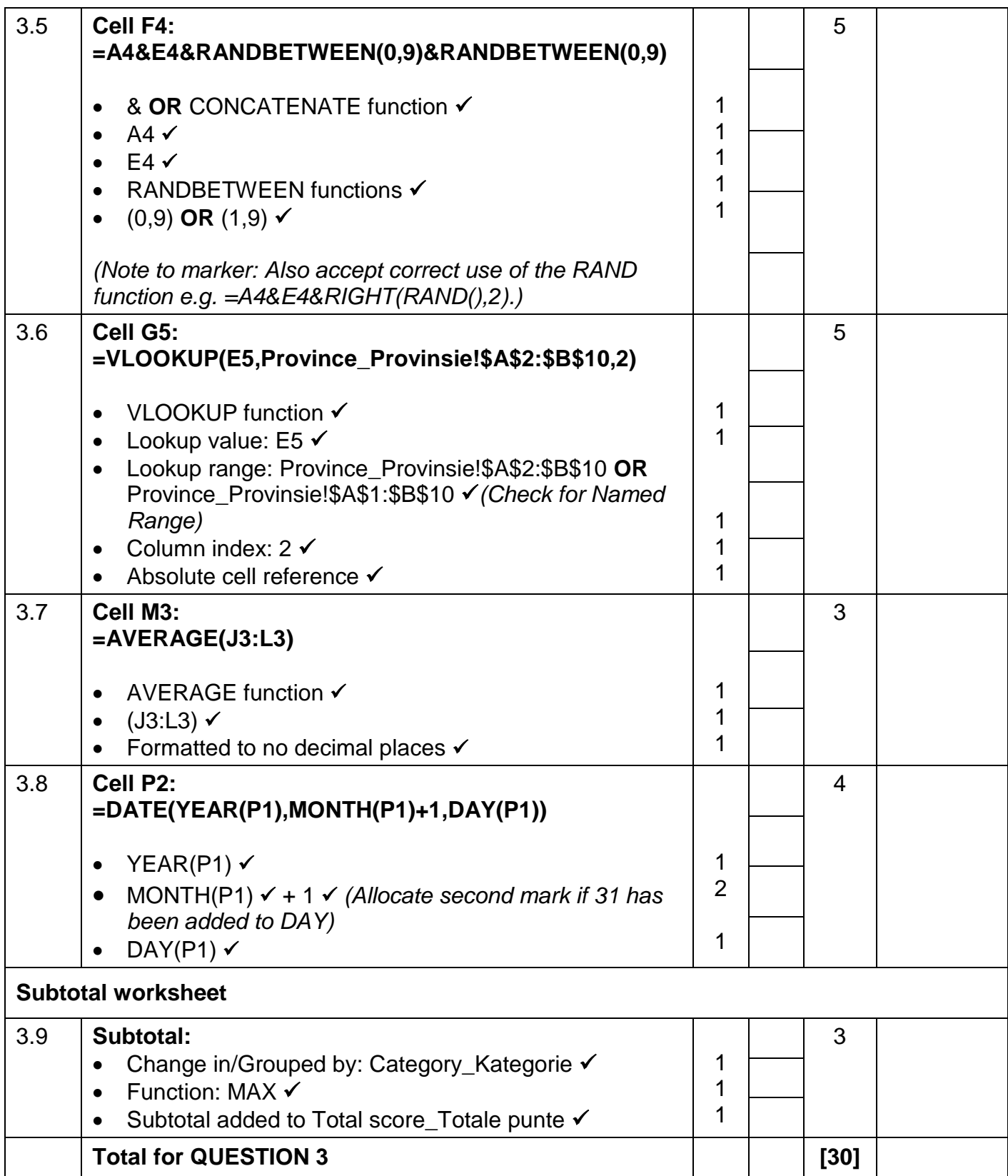

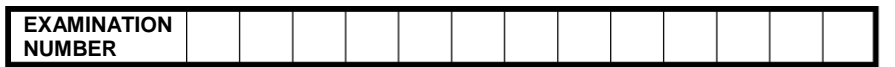

### **QUESTION 4 File name: 4Entries Total Q4: 21**

- *Mark the questions from the formulae and not the values/answers in the cell.*
- *Check against candidate's actual work (Cell references may differ, depending on the candidate's response).*
- *Candidate may use multiple formulae or cells as 'building blocks' to answers.*
- *Named ranges can be used instead of cell references.*
- *Any function that works consistently for the data should be accepted.*

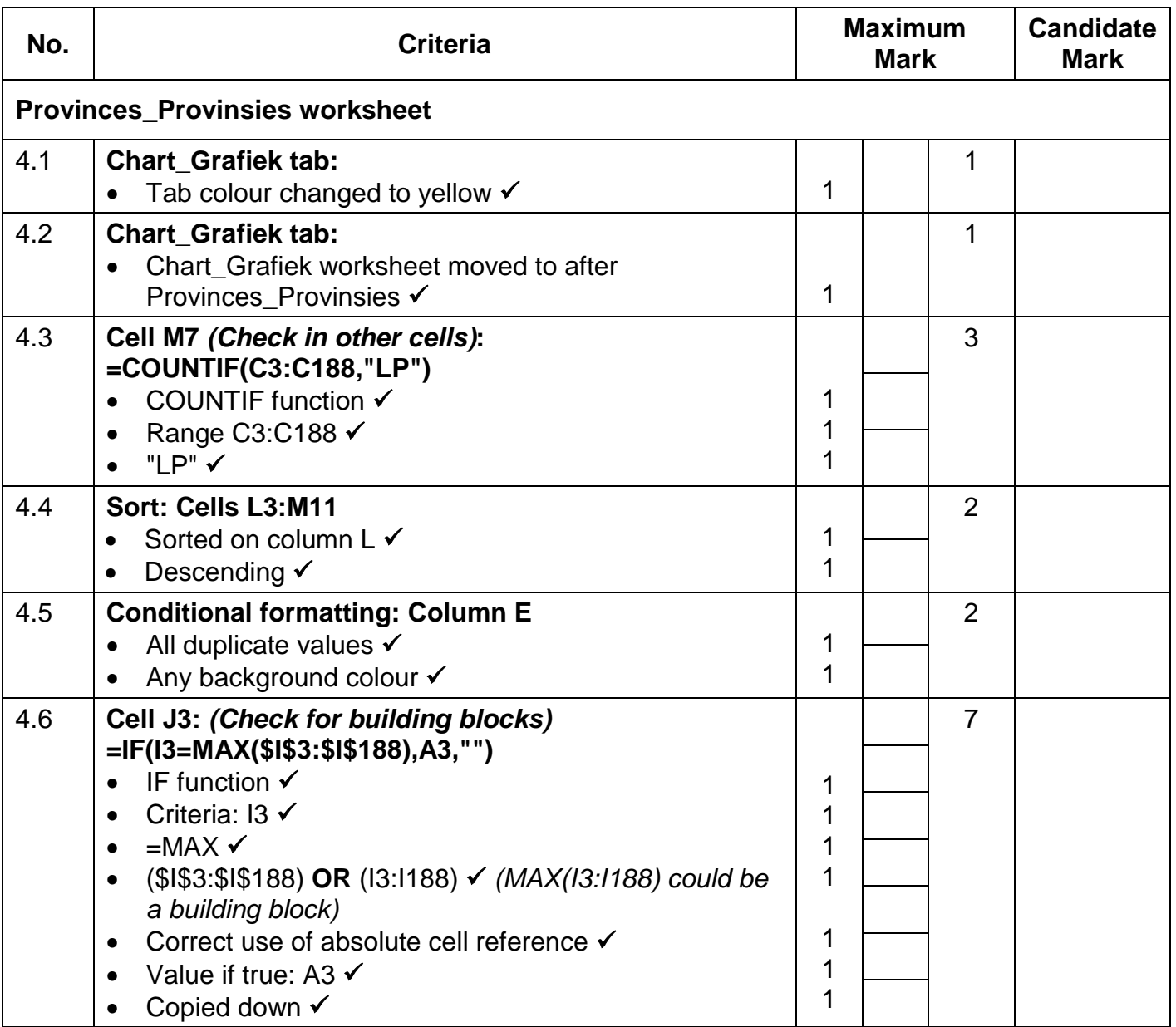

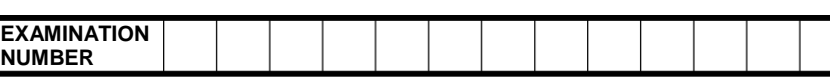

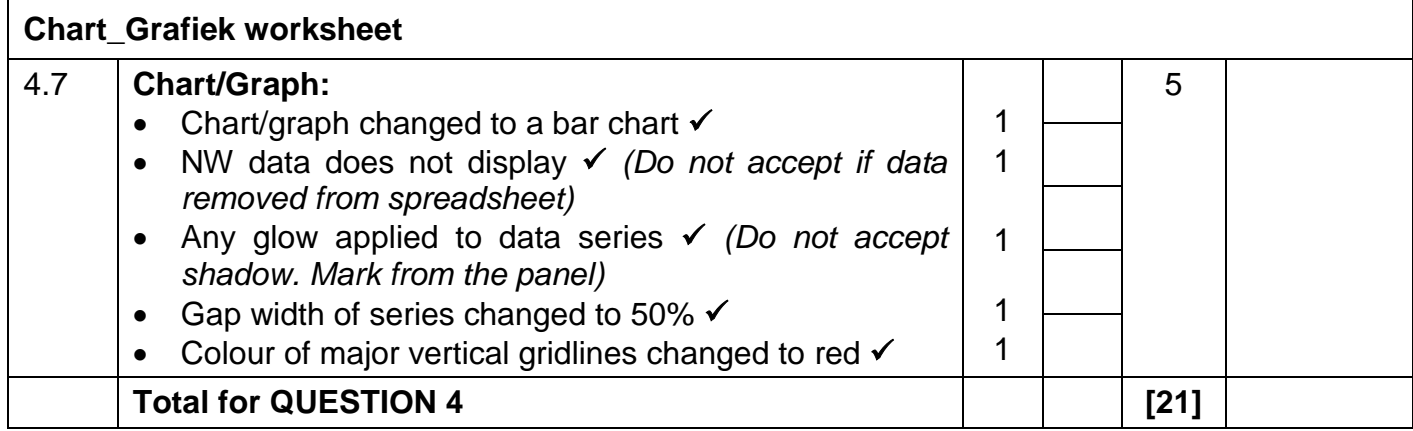

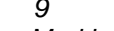

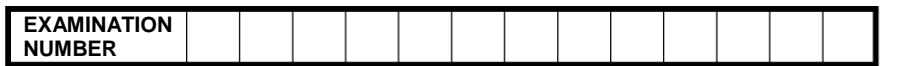

**QUESTION 5 File name: 5Gallery Total Q5: 40** 

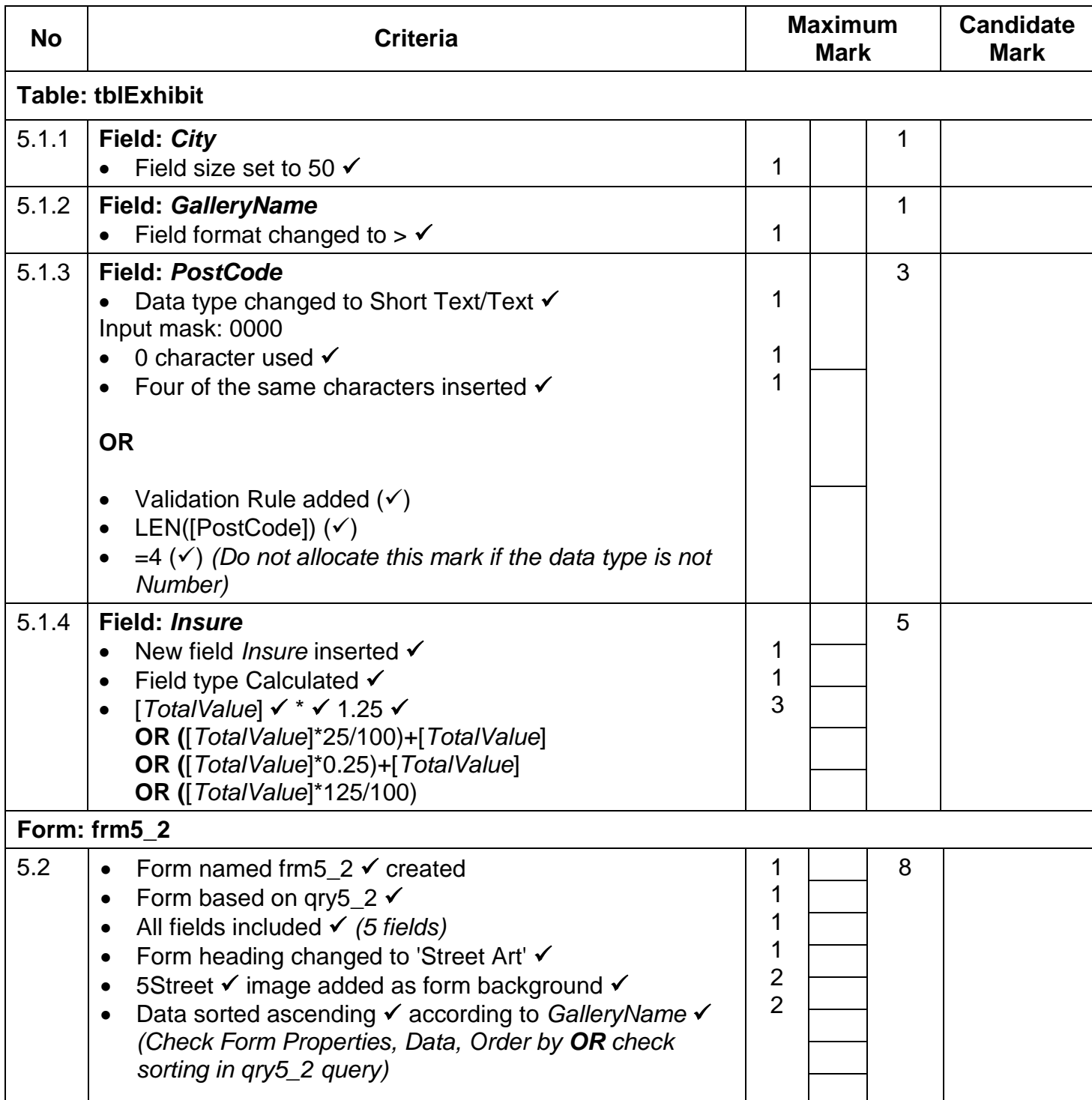

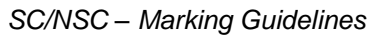

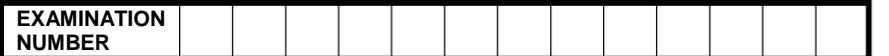

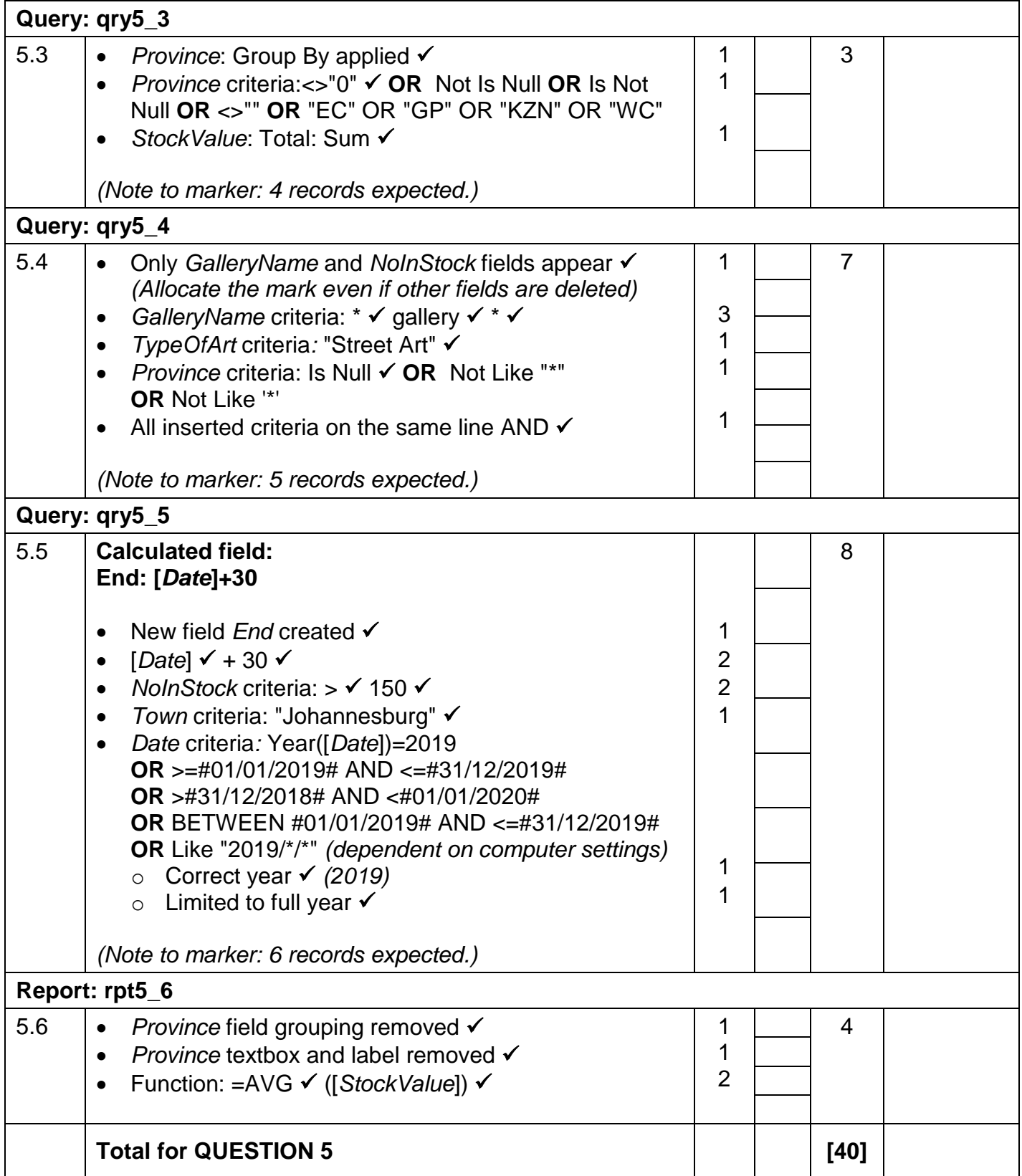

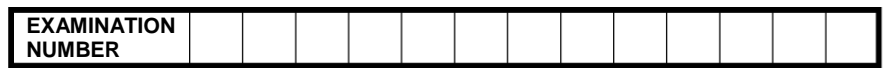

### **QUESTION 6 File name: 6Famous Total Q6: 20**

- *This question should be marked from the HTML code.*
- *Numerical attribute values do not need to be in inverted commas.*

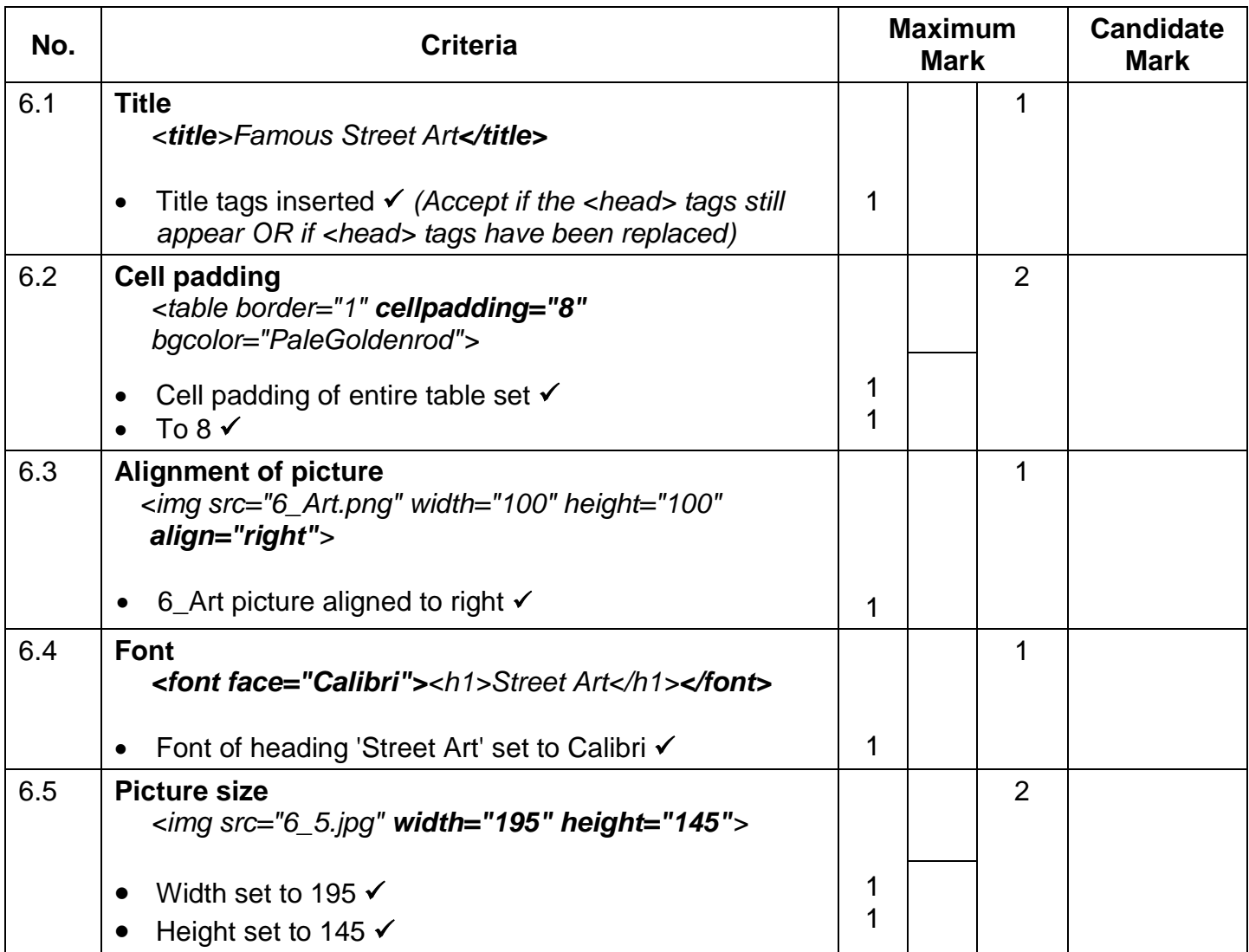

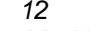

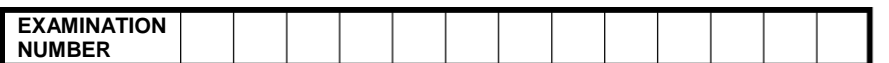

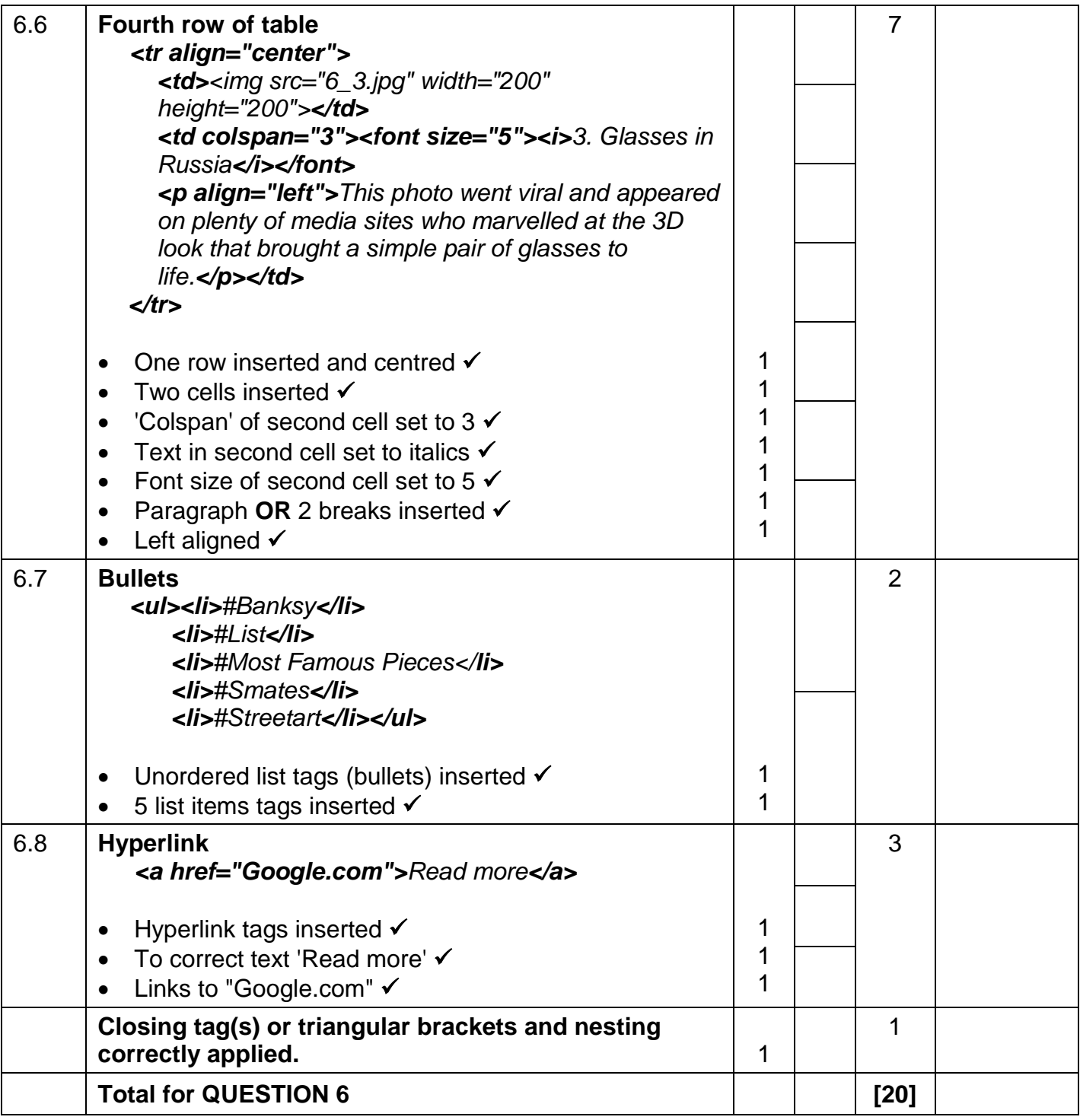

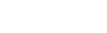

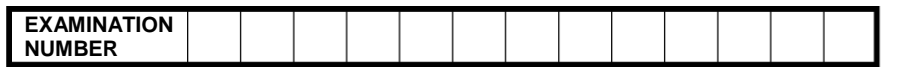

## **QUESTION 7 File names: 7Logo, 7Globe, 7Art Total Q7: 19**

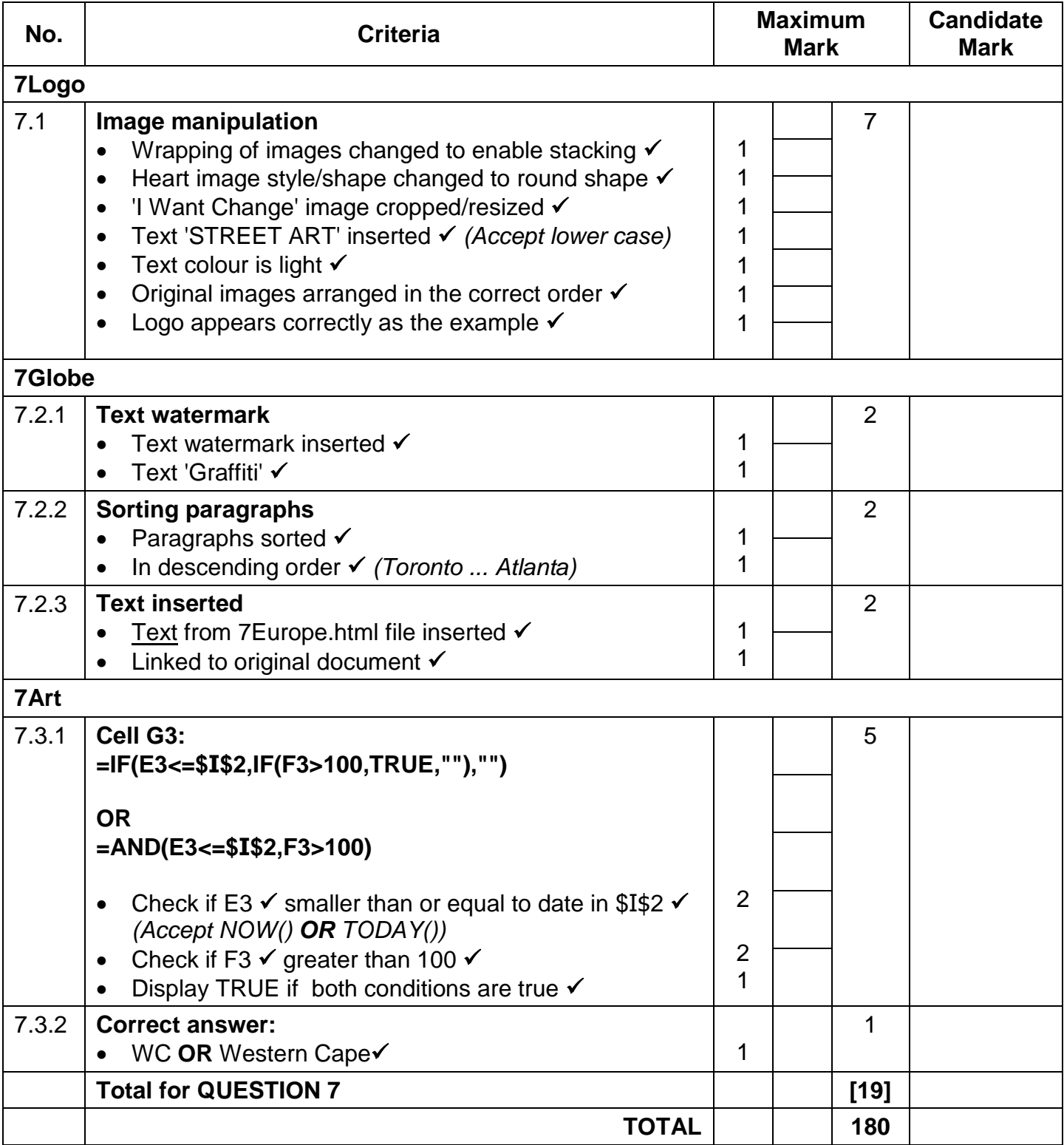